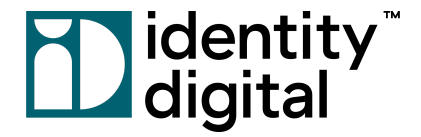

### **Domain Engine API Guide**

**Version 2.0**

# **Table 19**<br> **Table 19**<br> **Table 19**<br> **Contributed**

### <span id="page-1-0"></span>**Table of Contents**

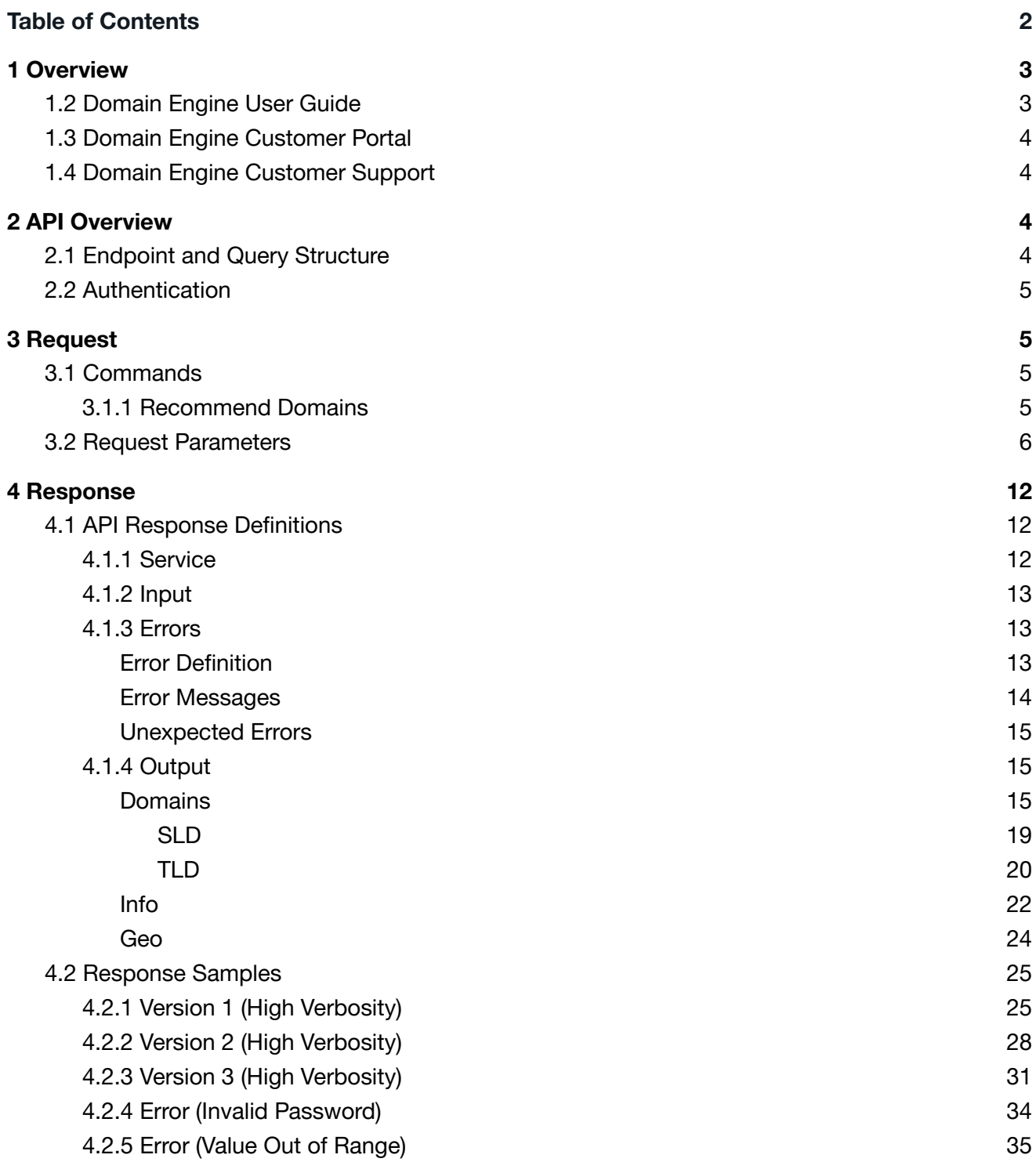

### dentity<br>Ddigital

### <span id="page-2-0"></span>**1 Overview**

Welcome to the Domain Engine API Guide. This document will enable you to easily integrate with the Domain Engine API service. Additionally, the provided details will allow you to quickly and effectively meet the needs of various business use cases. First, let's start out with a general overview.

The Domain Engine service provides a fast and capable REST API. The *request* must be sent using a secure HTTP GET method, and the *response* is returned as a UTF-8 encoded JSON string.

Domain Engine works to satisfy a number of different use cases by offering a flexible solution to a complex problem. It accomplishes this by utilizing multiple query parameters. Consequently, querying the Domain Engine API service can potentially be more complicated and less straightforward than a typical REST API. Given that, it is important to be aware of the following:

- Domain Engine only consists of one primary API command.
- Domain Engine provides multiple query parameters for the above command, each having a unique effect on the resulting data values.
- Some query parameters have complex behaviors and care must be taken to implement them correctly.
- A careful balance of query parameters must be used in order to achieve desired data results.

This guide, then, attempts to be as thorough as possible, allowing you to integrate with our system quickly and recommend the best domain suggestions for your users.

### <span id="page-2-1"></span>**1.2 Domain Engine User Guide**

In addition to this API guide, we provide a Domain Engine User Guide as well. The user guide provides higher level details about the Domain Engine service, and it details specific use cases your company might want to take advantage of. We recommend using the Domain Engine User Guide as a reference.

### Didentity<sup>"</sup><br>Ddigital

### <span id="page-3-0"></span>**1.3 Domain Engine Customer Portal**

We provide an easy-to-use customer portal, allowing you to configure vital data, manage your account, access our documentation, and contact customer support.

The Domain Engine Customer Portal can be accessed at: <https://app.rns.domains/>

### <span id="page-3-1"></span>**1.4 Domain Engine Customer Support**

We are here to make your implementation experience as simple and seamless as possible. Please reach out to our customer support team if you have any questions, run into any problems, or have general feedback.

<span id="page-3-2"></span>Email: [domainengine@identity.digital](http://domainengine@identity.digital)

### **2 API Overview**

Getting started with the Domain Engine API is quite simple. This section provides details about connecting to our service, authentication, and SLA expectations.

### <span id="page-3-3"></span>**2.1 Endpoint and Query Structure**

The endpoint for the Domain Engine API Service is located at:

https://api.rns.domains

All Domain Engine queries adhere to the following URL structure:

https://api.rns.domains/{command\_name}?param1={param1\_value}&param2={param2\_ value}

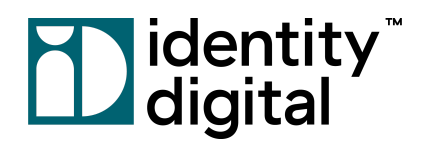

### <span id="page-4-0"></span>**2.2 Authentication**

Each customer is given a unique account name and password, and these values must be provided for every Domain Engine API call. If they are not supplied, or if the values are incorrect, then Domain Engine will respond with an error, and the query will not be processed.

An example of a valid Domain Engine API query containing authentication parameters might be the following:

https://api.rns.domains/recommend-domains?**account**=domains4all&**password**=\*3GaQ (xb)Z&**input**=domainenginetest

### <span id="page-4-1"></span>**3 Request**

This section provides details on making requests to the Domain Engine API service. The *request* must be sent using a secure HTTP GET method.

### <span id="page-4-2"></span>**3.1 Commands**

#### <span id="page-4-3"></span>3.1.1 Recommend Domains

We provide public documentation for only one Domain Engine command: *Recommend Domains*. This command provides the primary functionality for our relevant domain search product. By utilizing different query parameter options and properly configuring your customer account, the Recommend Domains command will provide the results you need for almost all business use cases.

The API documentation provided throughout the rest of this document is dedicated solely to the Recommend Domains command. All details should be understood within that context.

Finally, if you determine that you have a use case for additional functionality not provided by the Recommend Domains command, then please contact Domain Engine Customer Support. We'll be happy to work with you!

Email: [domainengine@identity.digital](http://domainengine@identity.digital)

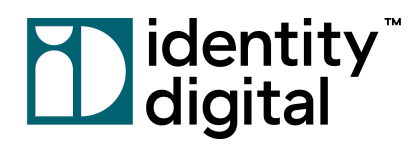

### <span id="page-5-0"></span>**3.2 Request Parameters**

This section provides details on all query parameters that can be used with the *Recommend Domains* API command. Implementation is straightforward for most parameters. However, some query parameters involve complex logic, and care needs to be taken when using them. In these situations, we recommend testing appropriately in order to achieve desired results.

Important Note: All request parameters are *case-insensitive*. The parameters provided below are displayed in camelCase for readability purposes only.

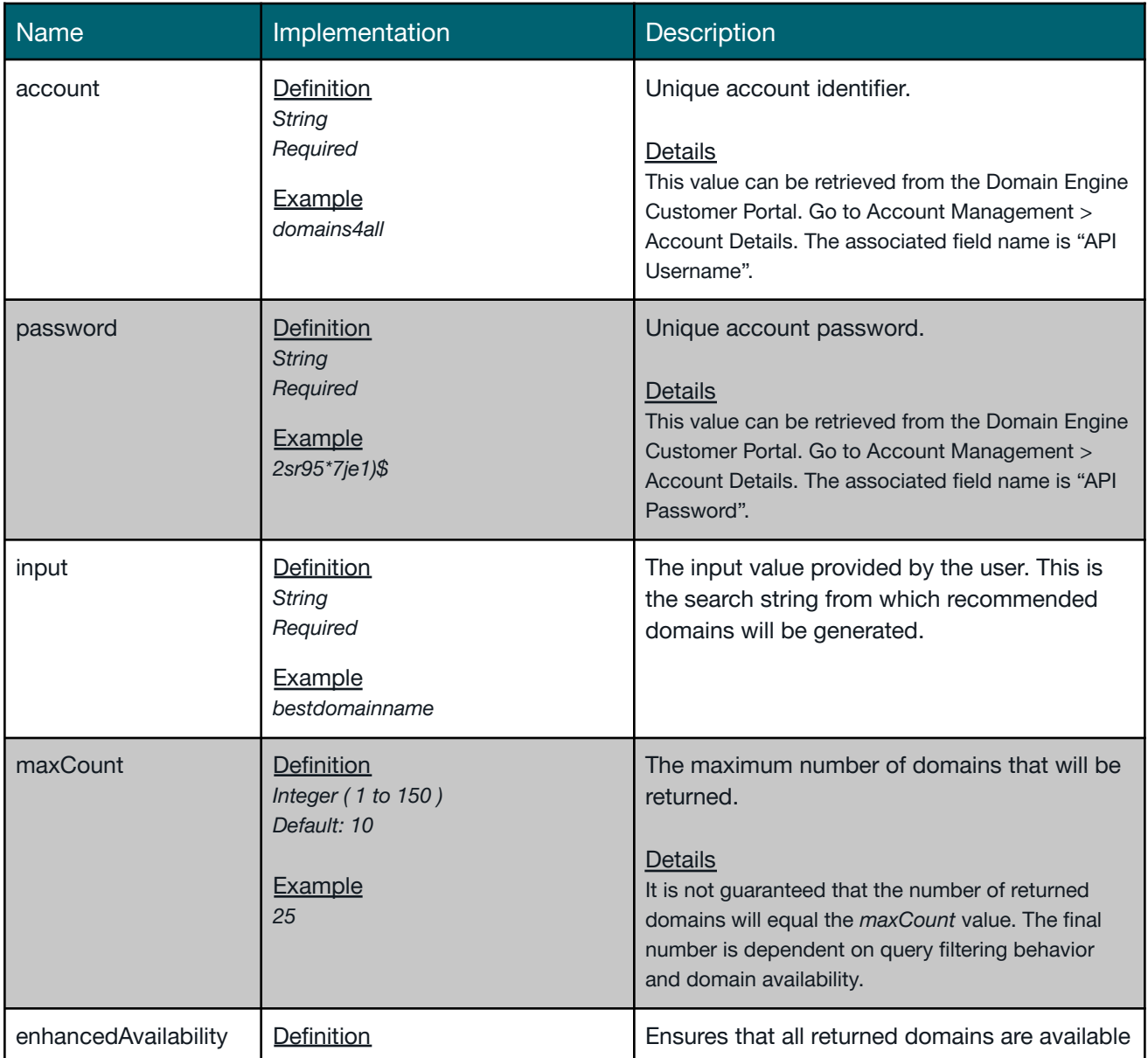

# *D* identity<sup>"</sup><br>
<u>D</u> digital

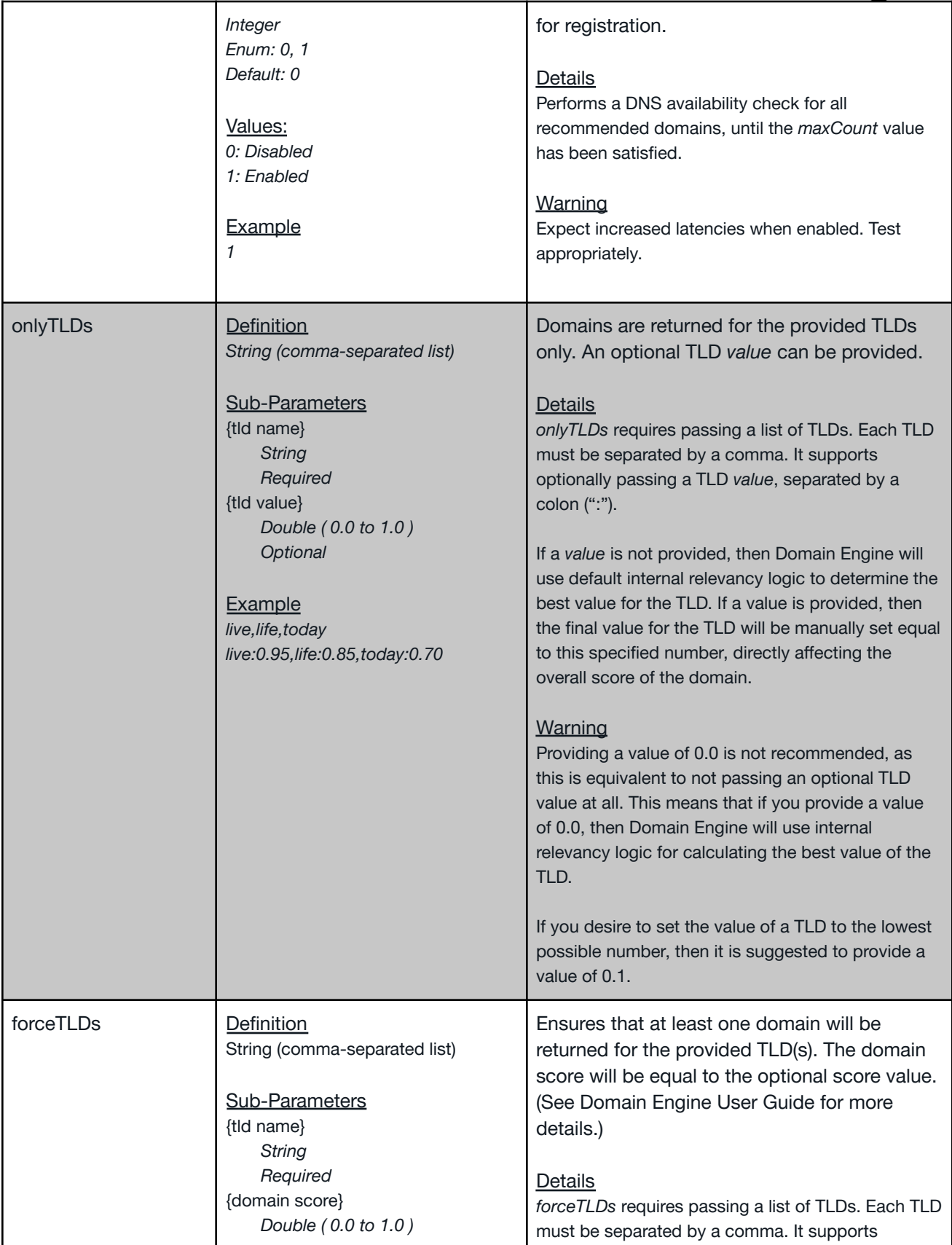

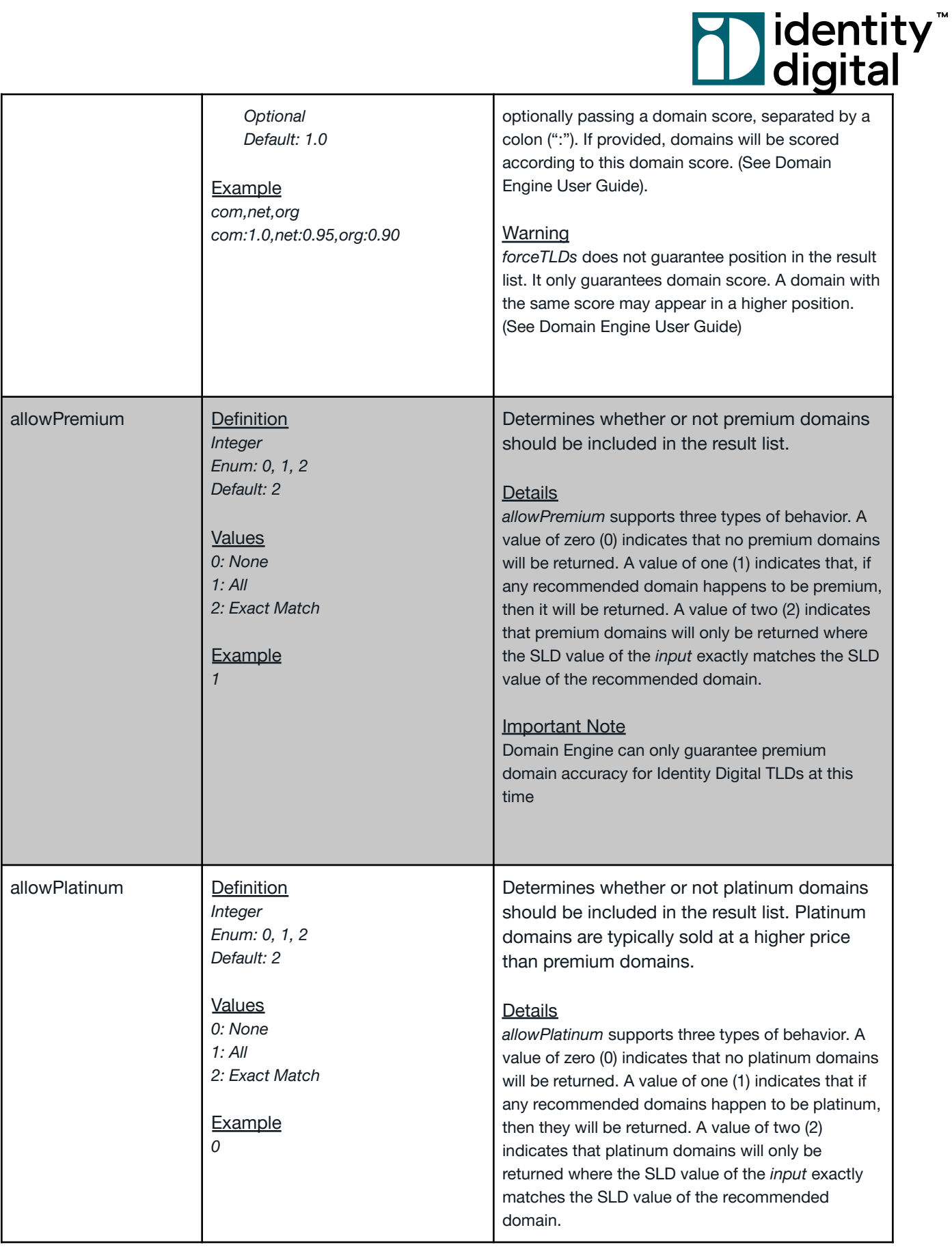

# *M*identity<sup>\*</sup><br>Ddigital

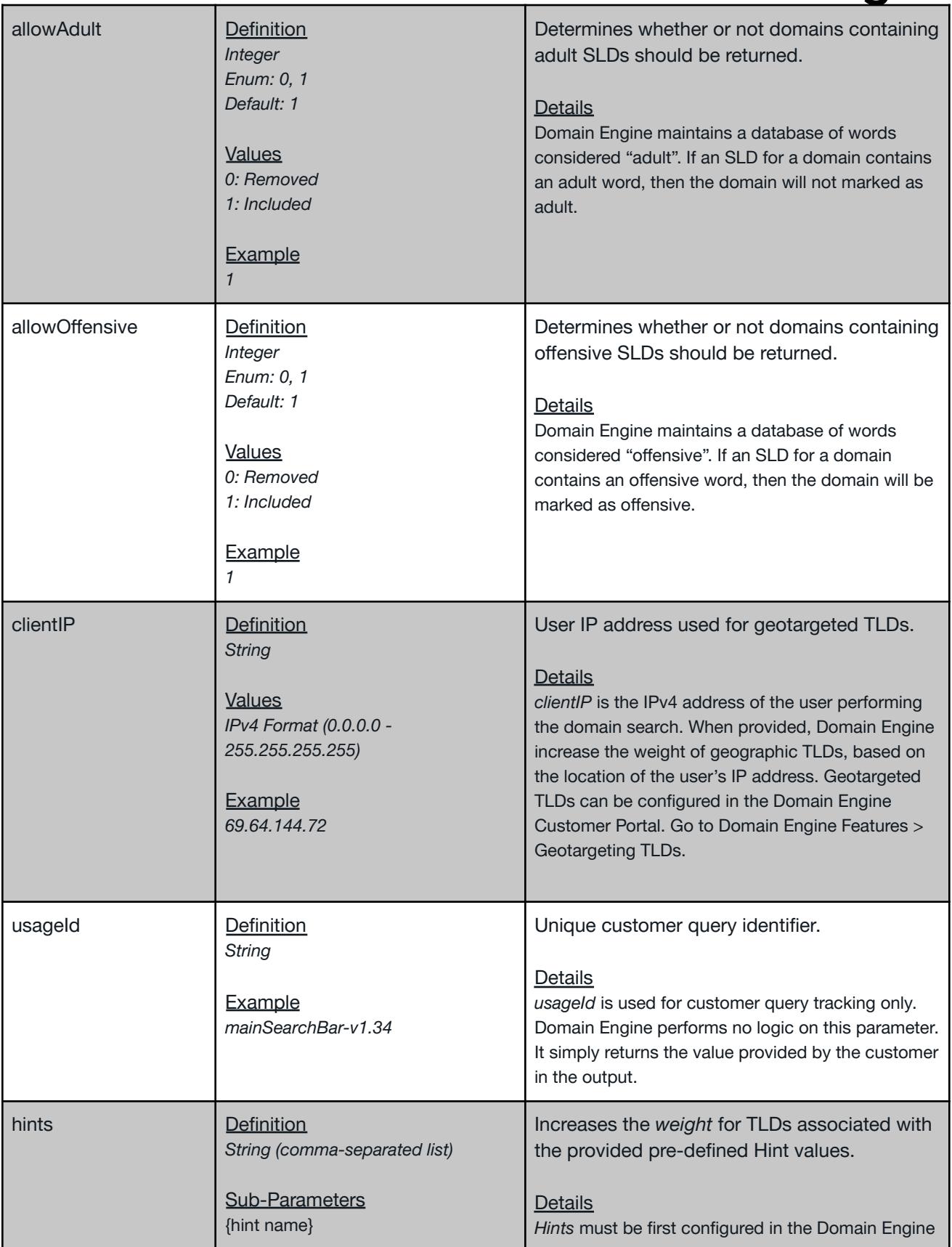

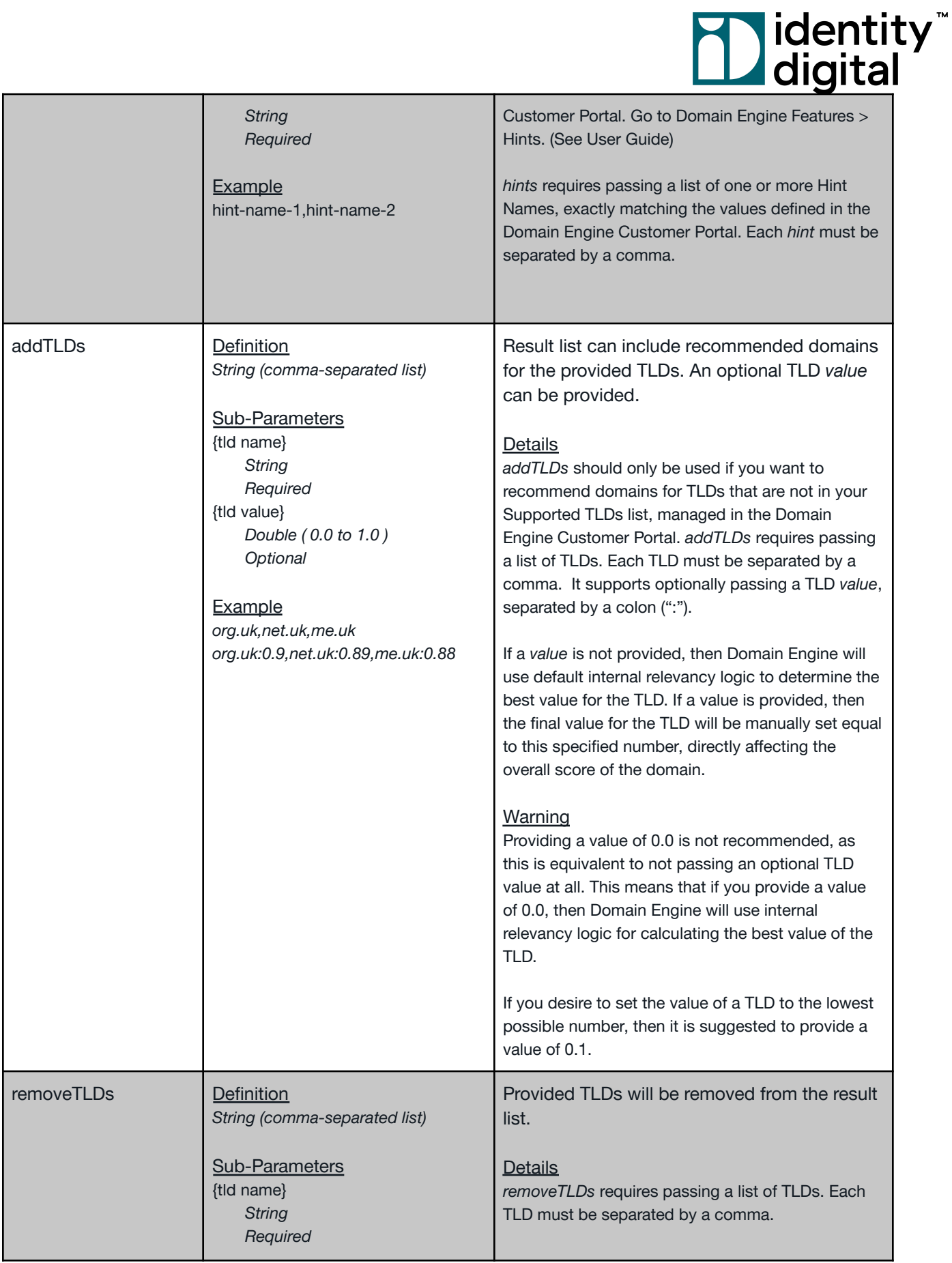

# *M*identity<sup>\*</sup><br>Ddigital

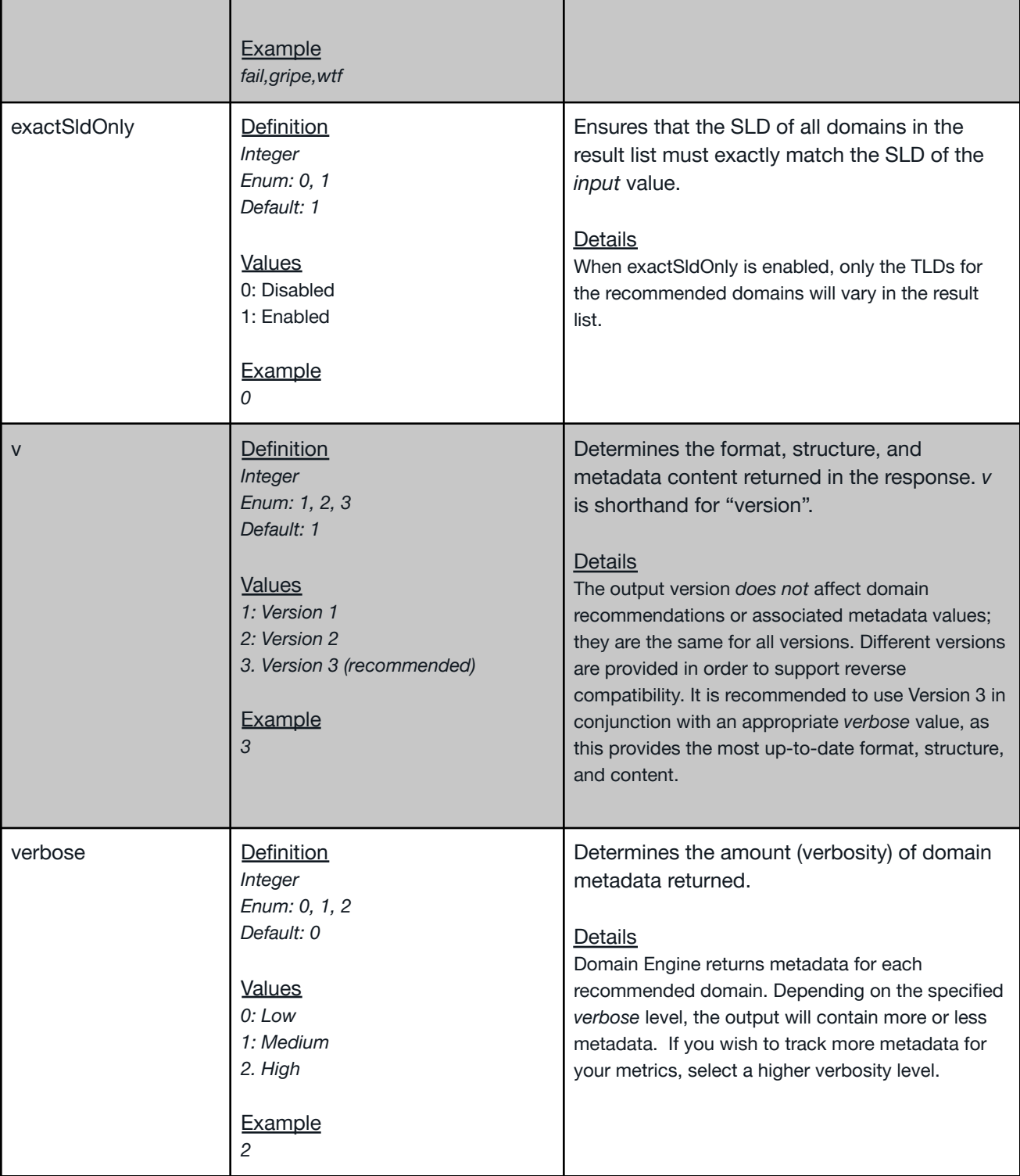

### Didentity<sup>"</sup><br>Digital

### <span id="page-11-0"></span>**4 Response**

This section provides details on the response output for the API command *Recommend Domains*. All responses are returned as a UTF-8 encoded JSON string. Additionally, it is expected behavior that all responses are returned with an **HTTP 200 status code**, even if the output contains errors. This is very important to note and be aware of: It is expected that the application itself will not return an HTTP 4xx status code.

Additionally, as was defined in the [Request](#page-4-1) section of this document, Domain Engine allows you to return different output versions and verbosities. This creates many different output variants. In order to keep this guide as concise and focused as possible, the response section will only define output for the **latest version and highest verbosity** (v=3, verbose=2). We recommend using the latest version for your queries, as this provides the most up-to-date format, structure, and content. Additionally, we will use the highest verbosity to ensure we cover the largest scope of details. However, we recommend using a verbosity level that best fits your needs.

### <span id="page-11-1"></span>**4.1 API Response Definitions**

The following sections detail the JSON API response. Each heading corresponds to a root level JSON field name. As defined in the introduction to this section, the response definitions will be detailed at the latest API version and highest verbosity level.

#### <span id="page-11-2"></span>4.1.1 Service

*Data Type: Object*

The *service* object generally contains information specific to the Domain Engine service. These fields can most appropriately be used for debugging purposes. The following table of fields are associated with the response object *service*.

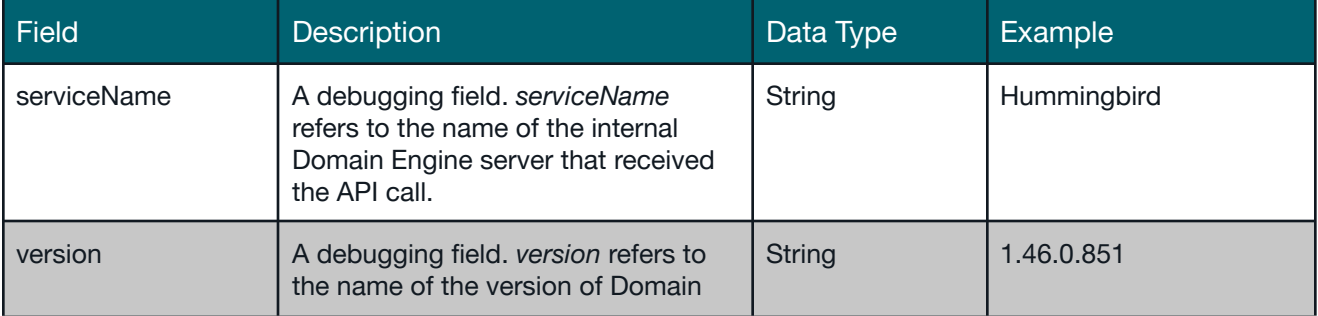

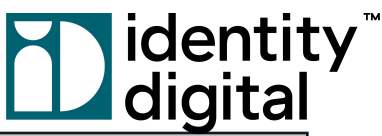

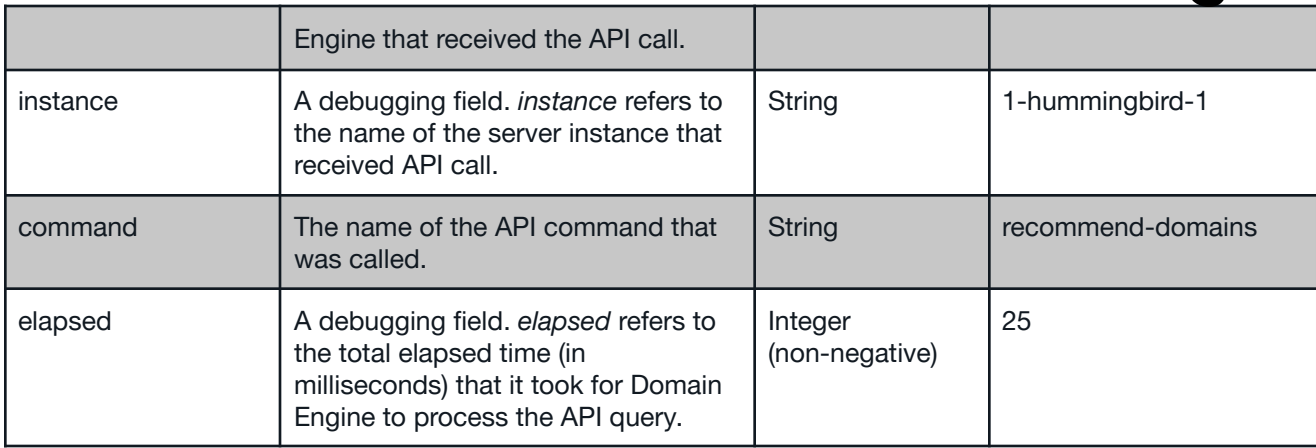

#### <span id="page-12-0"></span>4.1.2 Input

*Data Type: Object*

The *input* object consists of field names that correspond directly to specific API query parameters. The value of these fields are equal to one of two sources:

- 1. The parameter values provided by the customer.
- 2. The default values set by the Domain Engine service.

For more information on these input fields, please see the Request [Parameters](#page-5-0) section.

#### <span id="page-12-1"></span>4.1.3 Errors

*Data Type: Array*

The *errors* array will only contain values if one or more errors occurred during processing. If no errors were found, then the *errors* array will be empty.

Important Note: If an expected error is encountered, then the *output* object *will not be returned.* Domain Engine output is defined in the **[Output](#page-14-1)** section.

<span id="page-12-2"></span>**Error Definition**

An error array can be defined according to the fields described in the following table.

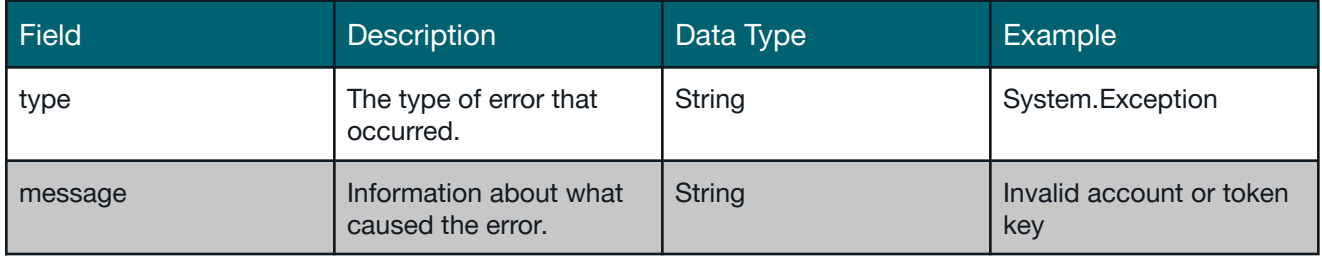

# **Table 19**<br>Daigital

#### <span id="page-13-0"></span>**Error Messages**

The following table details all potential expected error messages that can be returned for an API query.

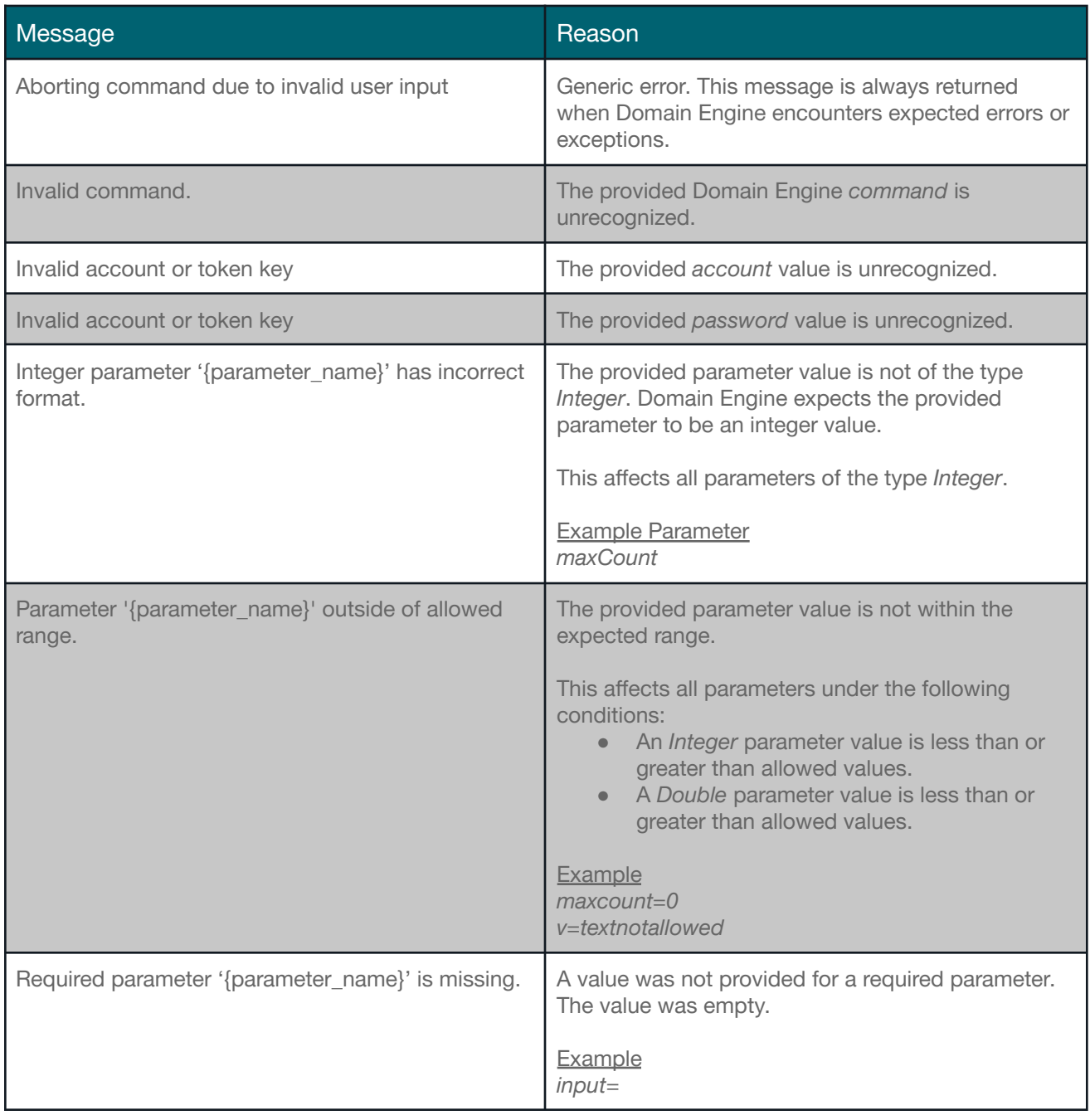

### **Tabability**<br>Deligital

#### <span id="page-14-0"></span>**Unexpected Errors**

There may be scenarios where the API encounters errors that are unexpected. In these situations, the service will fail gracefully, and you should still expect to receive a response. The *errors* array will contain a message detailing the unexpected exception.

Additionally, the response for Unexpected Errors is slightly different. You should still expect that the recommended domains array will be empty. However, the JSON object may contain an *output* field, containing the child fields domains, info, and geo.

#### <span id="page-14-1"></span>4.1.4 Output

*Data Type: object*

The *output* object contains all data belonging to the list of recommended domains for a query. It consists of a parent *domains* array, which lists each recommended domain in order from highest rank to lowest rank. The sections below detail each of the data fields associated with a domain. You may also wish to reference the Domain Engine User Guide, which contains additional information about each field.

There are two very important notes to be aware of:

- 1. The recommended *domains* array of the *output* object could potentially be empty, and this should be handled appropriately by the calling system. An empty array means that either Domain Engine could find no available domains to recommend, or Domain Engine experienced an unexpected error (see [Unexpected](#page-14-0) Errors).
- 2. The *output* object could potentially not be included in the Domain Engine response. If the *output* object is not included, then this means that the system experienced an expected error, and the *errors* array will contain one or more objects detailing the problem.

#### <span id="page-14-2"></span>**Domains**

*Data Type: array of objects*

The *domains* array contains an array of recommended domain objects. The table below details the fields that exist at the root level of each *domain* object.

# **Table 19**<br>Daigital

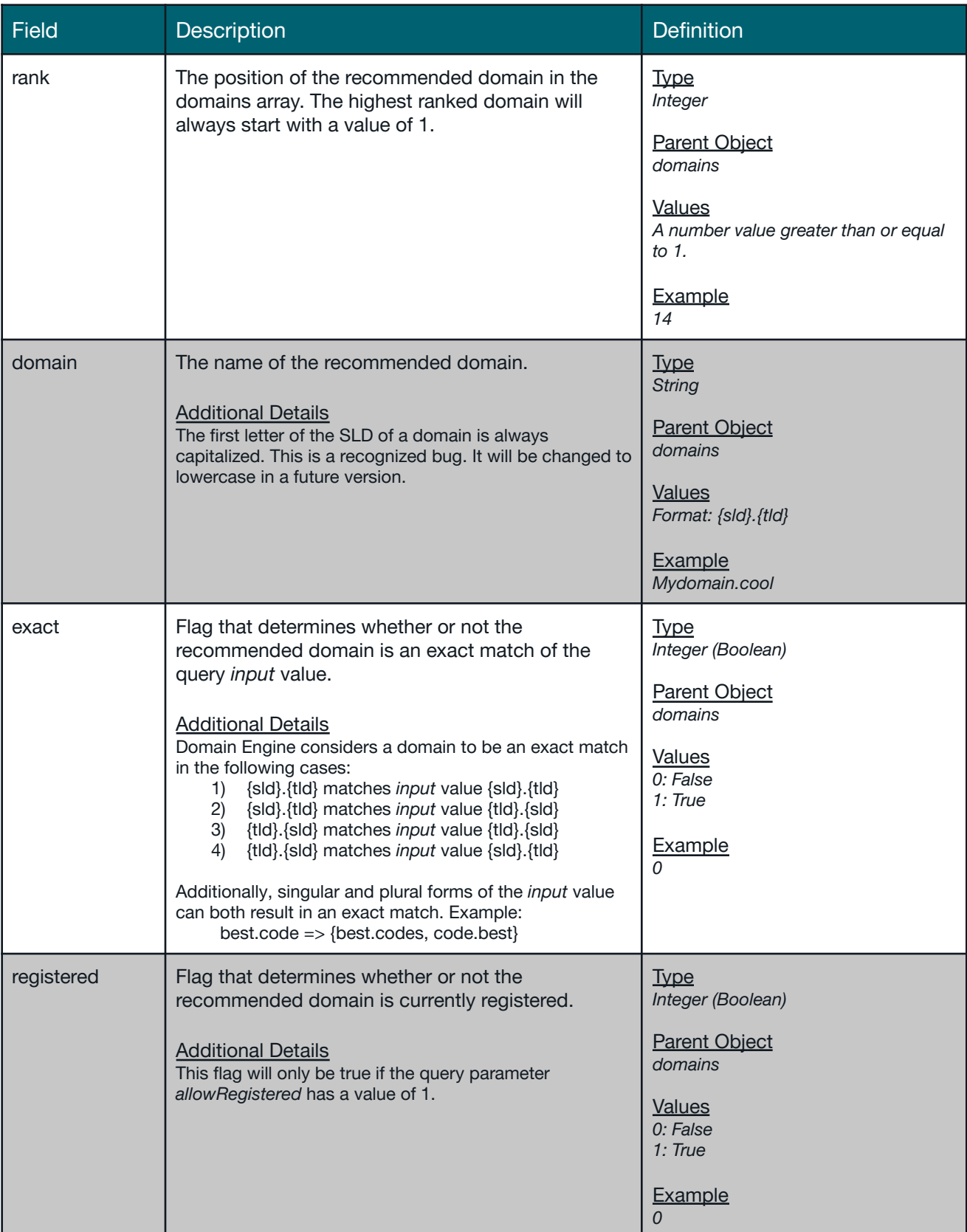

# *D* identity<sup>"</sup><br>
<u>D</u> digital

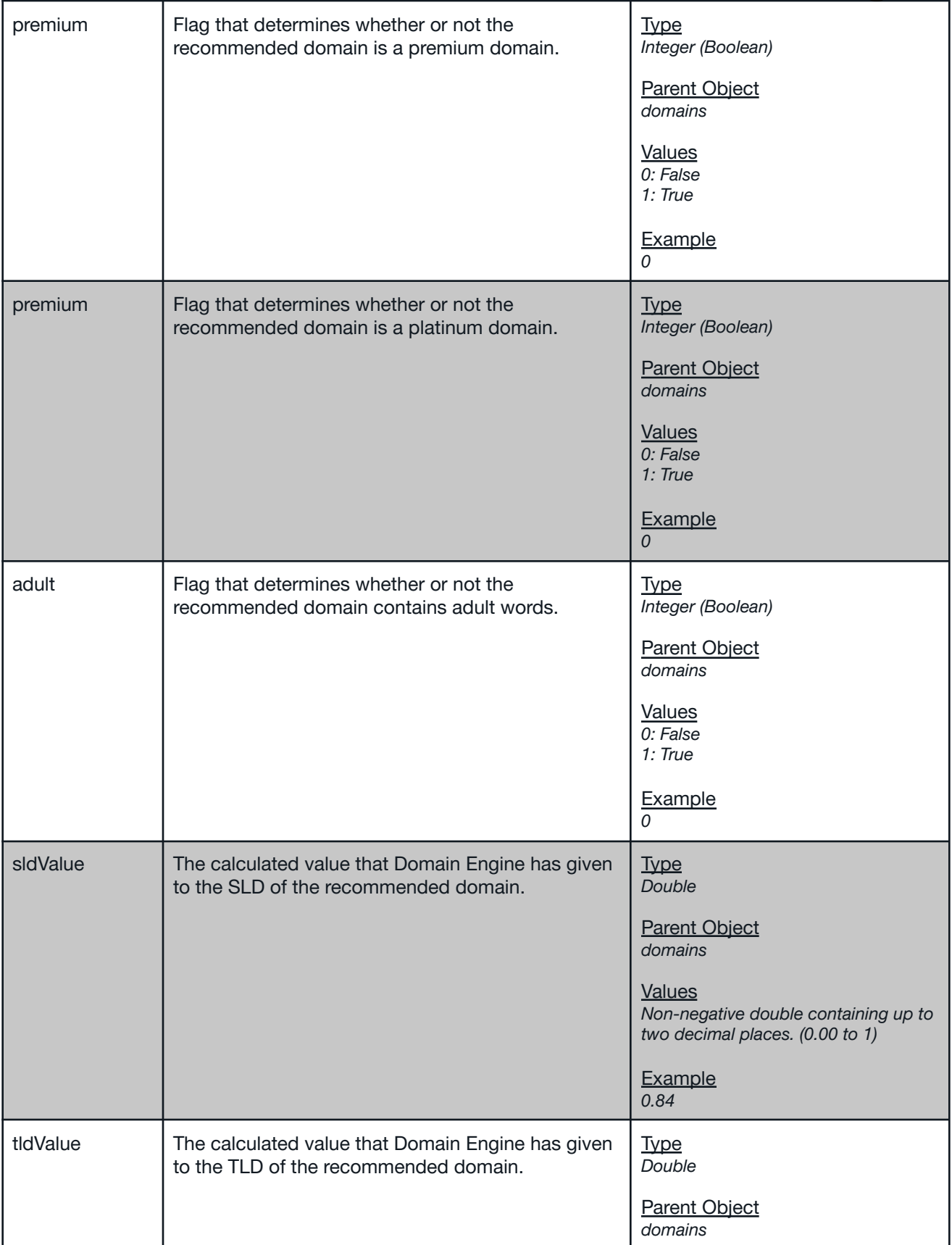

# *D* identity<br>
<u>L</u><br>
digital

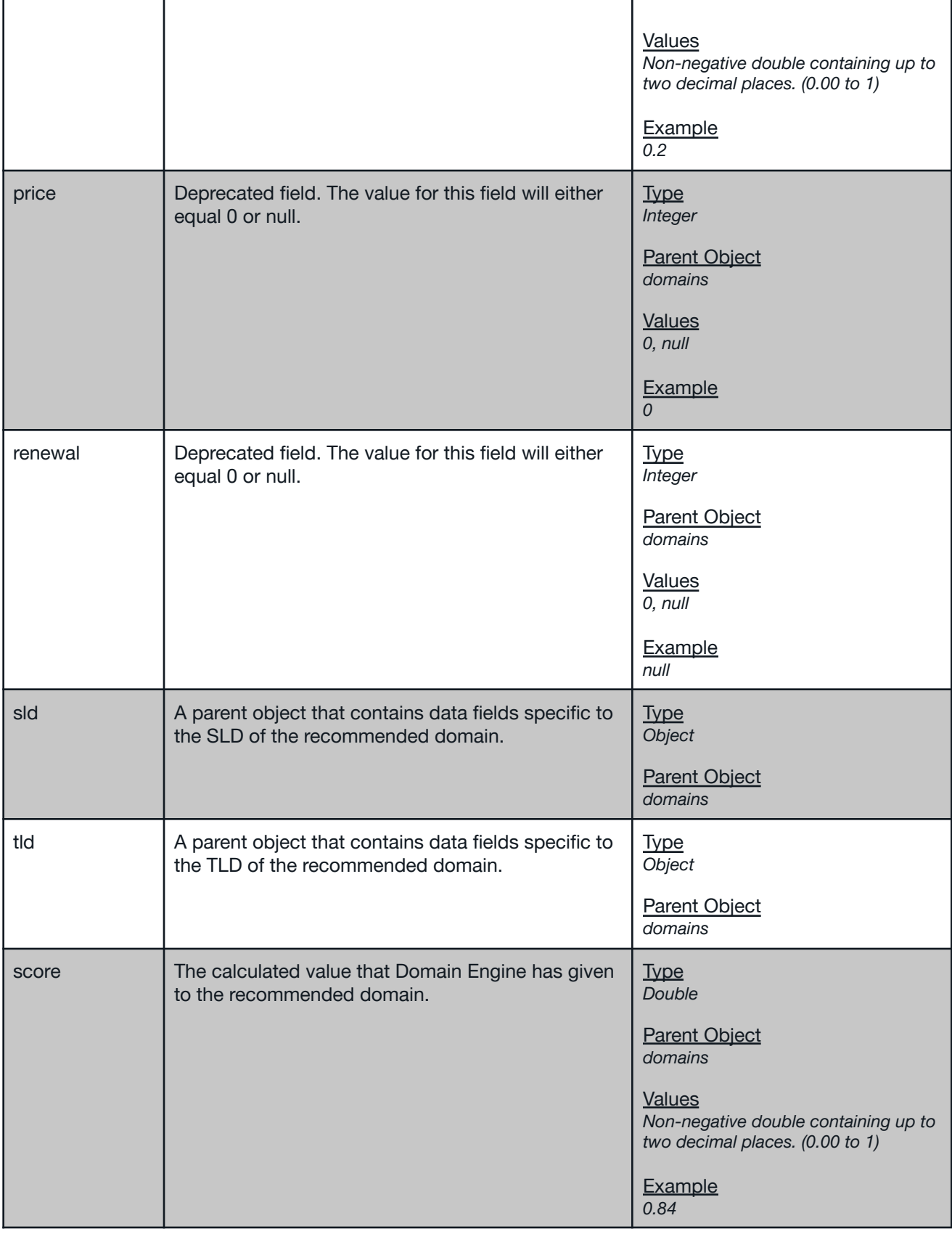

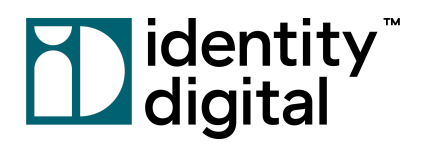

<span id="page-18-0"></span>SLD *Data Type: object*

The *sld* object consists of data fields specific to the SLD of the recommended domain. The table below details these fields.

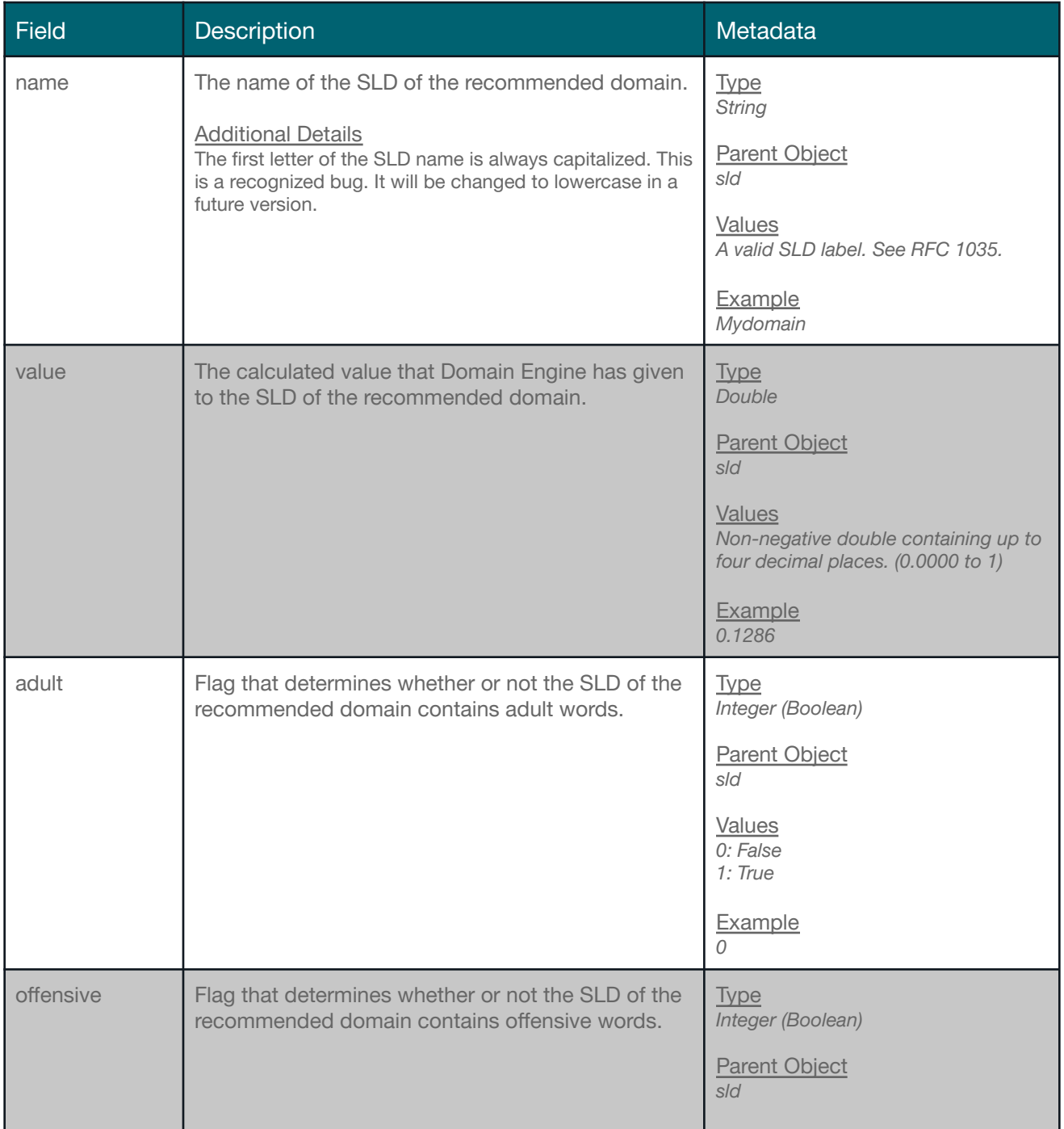

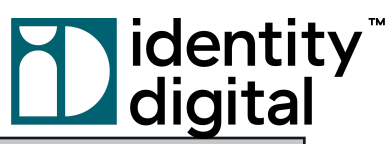

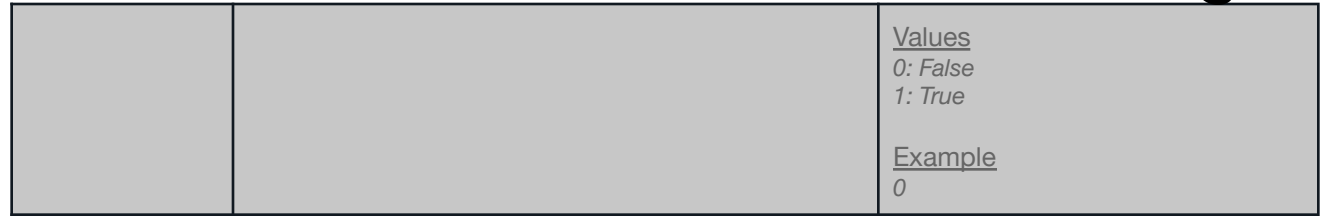

<span id="page-19-0"></span>TLD

*Data Type: object*

The *tld* object consists of data fields specific to the TLD of the recommended domain. The table below details these fields.

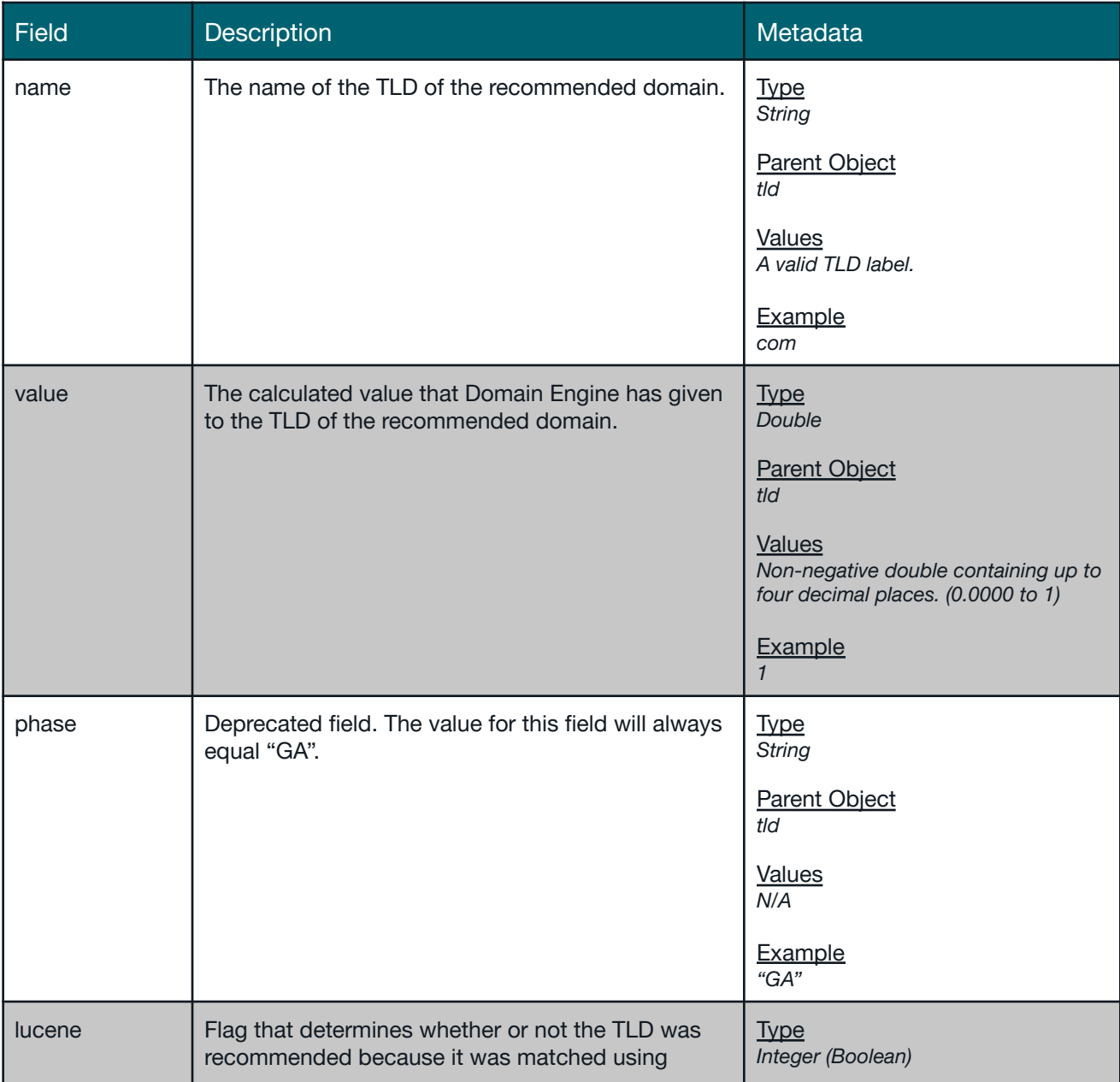

# **D**identity<br>Laigital

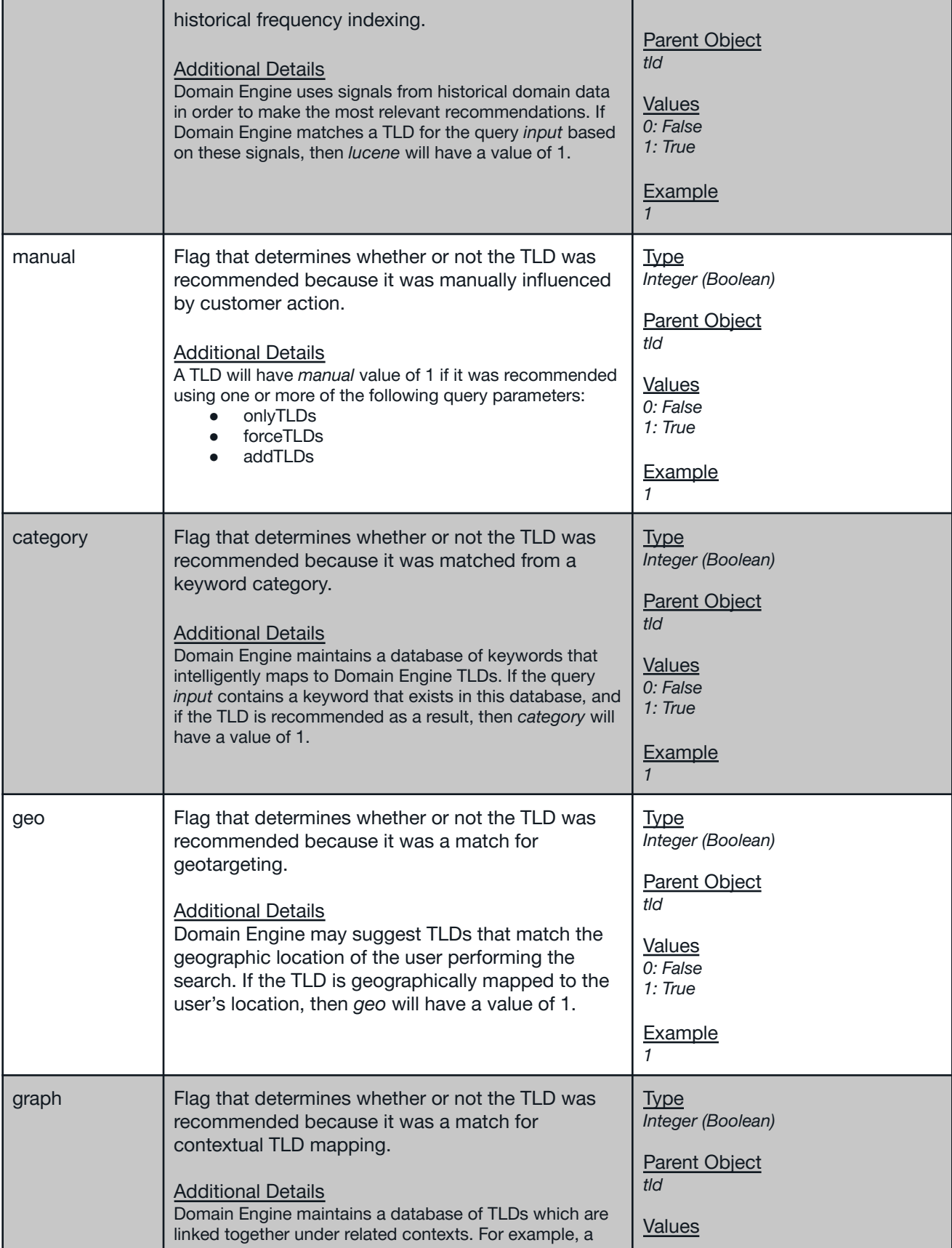

# **Table 19** identity<sup>"</sup><br>Daigital

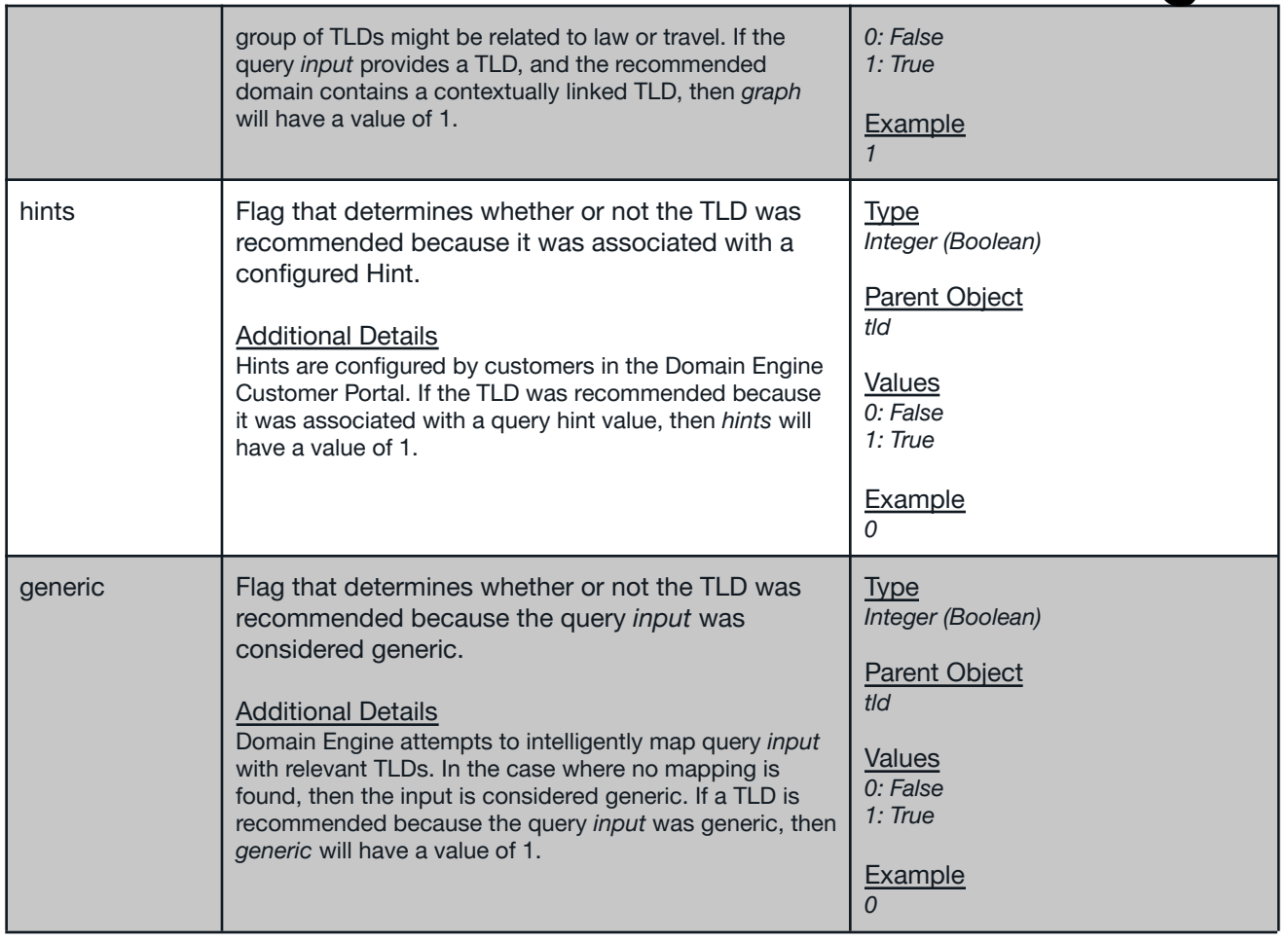

<span id="page-21-0"></span>**Info**

*Data Type: object*

The *output* object of an Domain Engine response returns data fields about the provided *input* value itself. Specifically, these fields are calculated values determined by Domain Engine processing logic. The data is outputted for customer tracking only, and, as a result, is contained in an object called *info*. The following fields are provided in the *info* object.

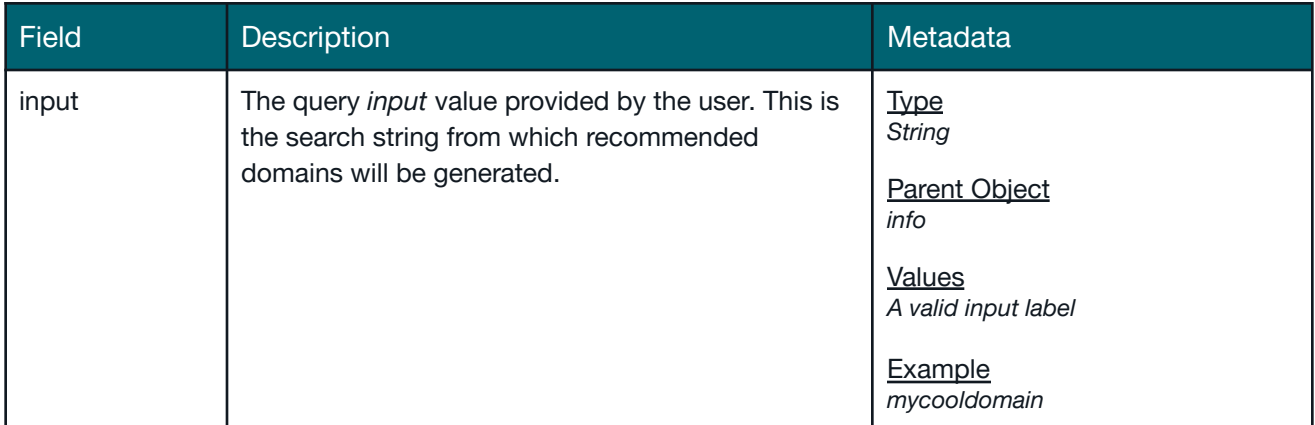

# *D* identity<br>
<u>L</u><br>
digital

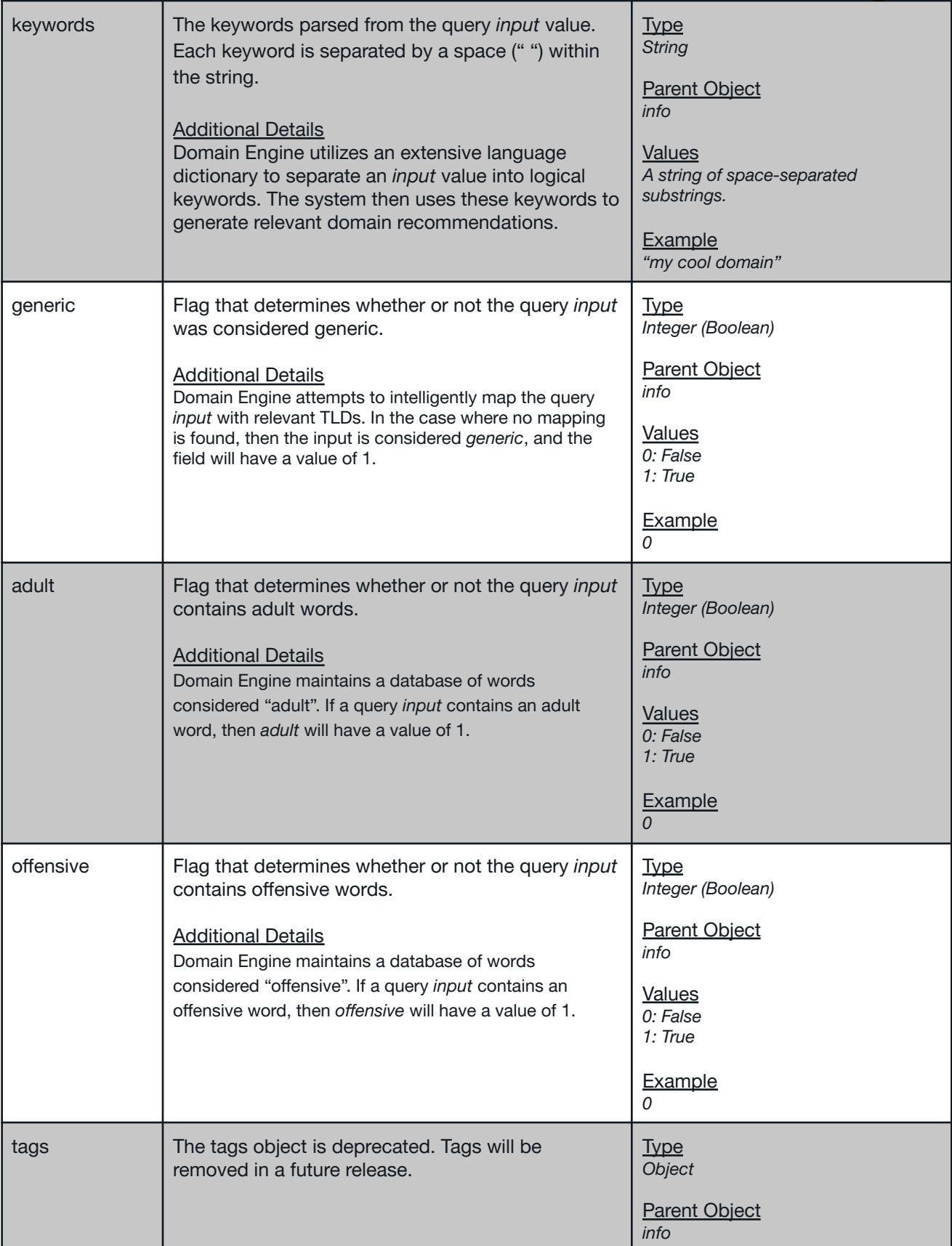

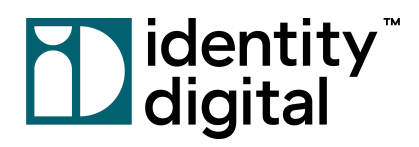

<span id="page-23-0"></span>**Geo** *Data Type: object*

The *output* object of an Domain Engine response returns data fields containing geotargeting information. These fields are determined internally by Domain Engine processing logic. The data is provided to customers for tracking purposes only, and it is contained in an object called *geo*. These fields will only be populated if the search query contains a valid IP Address value for the *clientIP* parameter. If *clientIP* is not provided, then the field data will be empty or null.

The following fields are provided in the *geo* object.

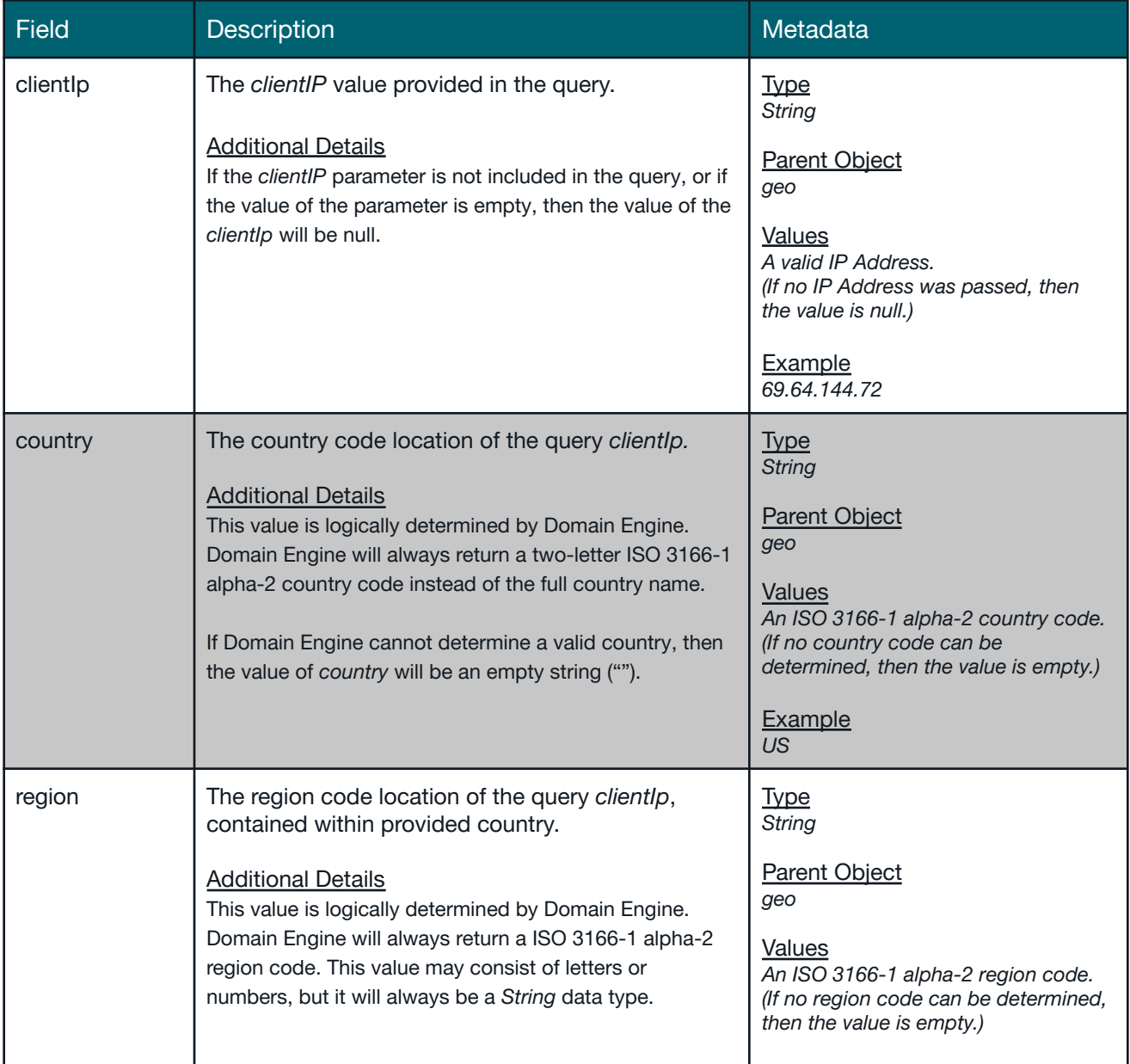

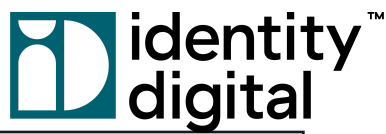

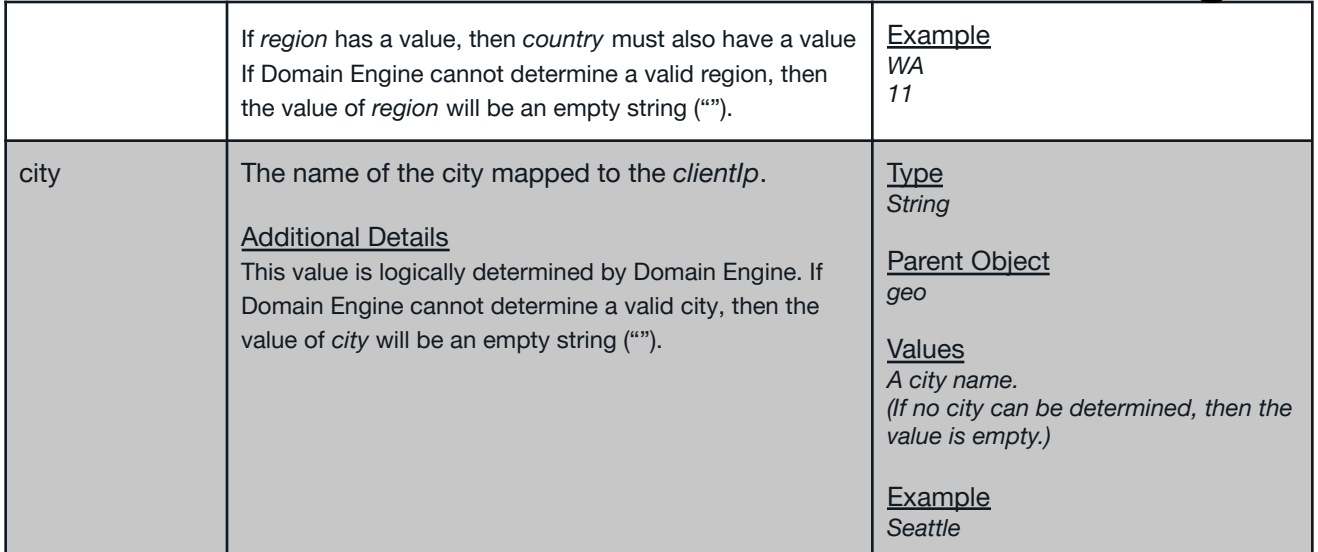

### <span id="page-24-0"></span>**4.2 Response Samples**

This section provides examples of full Domain Engine responses for the *Recommend Domains* API command, including both successful API outputs and search requests that have output errors. Domain Engine allows you to return different versions and verbosities, depending on your needs. Below, you will find examples of outputs for all supported versions. Each version will be displayed at the highest verbosity level, allowing you to visualize all potential data that can be returned. However, we recommend using the verbosity level that best fits your needs. Version and verbosity are described in more detail in the Request [Parameters](#page-5-0) section.

### <span id="page-24-1"></span>4.2.1 Version 1 (High Verbosity)

```
{
 "info":{
   "serviceName":"Hummingbird",
   "version":"1.46.0.851",
   "instanceName":"1-hummingbird-1",
   "command":"recommend-domains",
   "elapsedMS":17
 },
 "input":{
   "account":"domains4all",
   "usageid":""
   "clientip":"161.149.146.201",
   "input":"searchdomains",
   "maxcount":"3",
   "minphase":"4",
   "addtlds":null,
   "removetlds":null,
   "onlytlds":null,
   "forcetlds":null,
   "usecategories":"1",
   "usegeoboosts":"1",
```
## Didentity<sup>"</sup><br>Didigital

"usedirectedgraph":"1", "allowadult":"1", "allowoffensive":"1" "allowregistered":"0", "allowpremium":"2", "allowplatinum":"2", "allowexactsld":"1", "exactsldonly":"0", "expandslds":"1", "maxprice":"0", "exactsldmultiplier":"3.5", "enhancedavailability":"0", "hints":"", "verbose":"2", "version":"1", "clientcc":"", "clientlocale":"" }, "output":{ "person-name":0, "domains":{ "count":3, "domains":[ { "rank":1, "domain":"SearchDomains.forsale", "sld":{ "name":"SearchDomains", "value":1, "adult":0, "split":"search,domains" }, "tld":{ "name":"forsale", "value":1, "phase":"GA", "luceneSuggestion":1, "manualSuggestion":0, "categorySuggestion":1 }, "exact":0, "registered":0, "premium":0, "adult":0, "registry":null, "registryOperator":null, "platinum":0, "price":0, "renewal":0, "sldValue":1, "tldValue":1, "score":1 }, { "rank":2, "domain":"SearchDomains.host", "sld":{ "name":"SearchDomains", "value":1, "adult":0, "split":"search,domains" }, "tld":{ "name":"host",

# Didentity<br>Ddigital

```
"value":0.8638,
          "phase":"GA",
          "luceneSuggestion":1,
          "manualSuggestion":0,
          "categorySuggestion":1
        },
        "exact":0,
        "registered":0,
        "premium":0,
        "adult":0,
        "registry":null,
        "registryOperator":null,
        "platinum":0,
        "price":0,
        "renewal":0,
        "sldValue":1,
        "tldValue":0.86,
        "score":0.86
      },
      {
        "rank":3,
        "domain":"SearchDomains.directory",
        "sld":{
         "name":"SearchDomains",
          "value":1,
          "adult":0,
          "split":"search,domains"
        },
        "tld":{
          "name":"directory",
          "value":0.7144,
          "phase":"GA",
          "luceneSuggestion":1,
          "manualSuggestion":0,
          "categorySuggestion":0
        },
        "exact":0,
        "registered":0,
        "premium":0,
        "adult":0,
        "registry":null,
        "registryOperator":null,
        "platinum":0,
        "price":0,
        "renewal":0,
        "sldValue":1,
        "tldValue":0.71,
        "score":0.71
      }
    ]
  }
},
"errors":[
]
```
}

### **Table 19**<br>Daigital

### <span id="page-27-0"></span>4.2.2 Version 2 (High Verbosity)

```
{
 "service":{
   "name":"Hummingbird",
   "version":"1.46.0.851",
   "instance":"1-hummingbird-2",
   "command":"recommend-domains",
   "elapsed":10
 },
 "input":{
   "account":"domains4all",
   "usageid":"",
   "clientip":"161.149.146.201",
   "input":"searchdomains",
   "maxcount":"3",
   "allowregistered":"0",
   "allowpremium":"2",
   "allowplatinum":"2",
   "clientcc":"",
   "clientlocale":""
 },
 "errors":[
 ],
 "output":{
   "domains":[
     {
      "rank":1,
       "domain":"SearchDomains.forsale",
       "sld":{
        "name":"SearchDomains",
        "value":1,
        "adult":0,
        "offensive":0
      },
       "tld":{
        "name":"forsale",
         "value":1,
         "phase":"GA",
         "lucene":1,
        "manual":0,
        "category":1,
        "geo":0,
         "graph":0
      },
       "exact":0,
       "registered":0,
       "premium":0,
       "adult":0,
       "platinum":0,
       "price":0,
       "renewal":0,
       "sld-value":1,
       "tld-value":1,
       "score":1
     },
     {
       "rank":2,
       "domain":"SearchDomains.host",
       "sld":{
        "name":"SearchDomains",
        "value":1,
```

```
Didentity<br>Didigital
```

```
"adult":0,
     "offensive":0
   },
   "tld":{
     "name":"host",
     "value":0.8638,
     "phase":"GA",
     "lucene":1,
     "manual":0,
     "category":1,
     "geo":0,
     "graph":0
   },
   "exact":0,
   "registered":0,
   "premium":0,
   "adult":0,
   "platinum":0,
   "price":0,
   "renewal":0,
   "sld-value":1,
   "tld-value":0.86,
   "score":0.86
 },
 {
   "rank":3,
   "domain":"SearchDomains.directory",
   "sld":{
     "name":"SearchDomains",
     "value":1,
     "adult":0,
     "offensive":0
   },
   "tld":{
     "name":"directory",
     "value":0.7144,
     "phase":"GA",
     "lucene":1,
     "manual":0,
     "category":0,
     "geo":0,
     "graph":0
   },
   "exact":0,
   "registered":0,
   "premium":0,
   "adult":0,
   "platinum":0,
   "price":0,
   "renewal":0,
   "sld-value":1,
   "tld-value":0.71,
   "score":0.71
 }
],
"info":{
 "input":"searchdomains",
 "keywords":"search domains",
 "generic":0,
 "adult":0,
 "offensive":0,
 "tags":{
   "contains":[
     "unclassified"
```
# Didentity<br>Ddigital

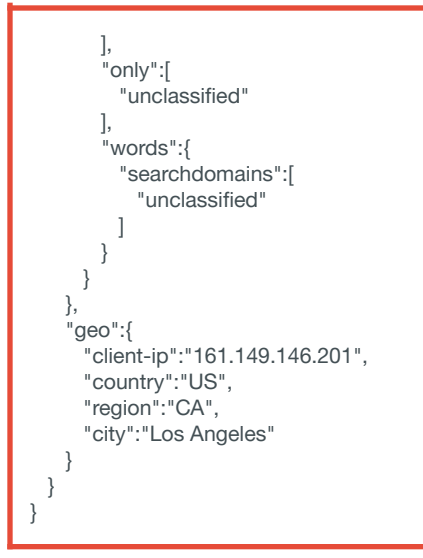

### **Table 19**<br>Daigital

### <span id="page-30-0"></span>4.2.3 Version 3 (High Verbosity)

```
{
 "service":{
   "name":"Hummingbird",
   "version":"1.46.0.851",
   "instance":"1-hummingbird-1",
   "command":"recommend-domains",
   "elapsed":10
 },
 "input":{
   "account":"domains4all",
   "usageid":"",
   "clientip":"161.149.146.201",
   "input":"searchdomains",
   "maxcount":"3",
   "allowregistered":"0",
   "allowpremium":"2",
   "allowplatinum":"2",
   "clientcc":"",
   "clientlocale":""
 },
 "errors":[
 ],
 "output":{
   "domains":[
     {
       "rank":1,
       "domain":"SearchDomains.forsale",
       "sld":{
        "name":"SearchDomains",
        "value":1,
        "adult":0,
        "offensive":0
       },
       "tld":{
        "name":"forsale",
         "value":1,
         "phase":"GA",
         "lucene":1,
        "manual":0,
        "category":1,
        "geo":0,
         "graph":0,
         "hints":0,
         "generic":0
       },
       "exact":0,
       "registered":0,
       "premium":0,
       "adult":0,
       "platinum":0,
       "price":0,
       "renewal":0,
       "sldValue":1,
       "tldValue":1,
       "score":1
    },
     {
       "rank":2,
       "domain":"SearchDomains.host",
       "sld":{
```
# Didentity<sup>"</sup><br>Didigital

```
"name":"SearchDomains",
      "value":1,
      "adult":0,
      "offensive":0
   },
    "tld":{
     "name":"host",
      "value":0.8638,
      "phase":"GA",
      "lucene":1,
     "manual":0,
     "category":1,
     "geo":0,
      "graph":0,
      "hints":0,
      "generic":0
   },
    "exact":0,
    "registered":0,
    "premium":0,
    "adult":0,
    "platinum":0,
    "price":0,
    "renewal":0,
    "sldValue":1,
    "tldValue":0.86,
    "score":0.86
 },
  {
    "rank":3,
    "domain":"SearchDomains.directory",
    "sld":{
     "name":"SearchDomains",
      "value":1,
     "adult":0,
     "offensive":0
    },
    "tld":{
     "name":"directory",
      "value":0.7144,
      "phase":"GA",
      "lucene":1,
     "manual":0,
      "category":0,
      "geo":0,
      "graph":0,
      "hints":0,
      "generic":0
    },
    "exact":0,
    "registered":0,
    "premium":0,
    "adult":0,
    "platinum":0,
    "price":0,
    "renewal":0,
   "sldValue":1,
    "tldValue":0.71,
    "score":0.71
 }
],
"info":{
  "input":"searchdomains",
 "keywords":"search domains",
```
# **Didentity**

"generic":0, "adult":0, "offensive":0, "tags":{ "contains":[ "unclassified" ], "only":[ "unclassified" ], "words":{ "searchdomains":[ "unclassified" ] } } }, "geo":{ "clientIp":"161.149.146.201", "country":"US", "region":"CA", "city":"Los Angeles" } } }

## **Tabability**<br>Deligital

#### <span id="page-33-0"></span>4.2.4 Error (Invalid Password)

```
{
  "service":{
    "name":"Hummingbird",
   "version":"1.46.0.851",
   "instance":"1-hummingbird-1",
   "command":"recommend-domains",
   "elapsed":0
  },
  "input":{
   "account":"domains4all",
    "usageid":"",
    "clientip":"",
   "input":"searchdomains",
   "maxcount":"3",
   "allowregistered":"0",
   "allowpremium":"2",
   "allowplatinum":"2",
   "clientcc":"",
   "clientlocale":""
 },
  "errors":[
   {
     "type":"System.Exception",
     "message":"Invalid account or token key"
   },
    {
     "type":"System.Exception",
     "message":"Aborting command due to invalid user input."
   }
 ]
}
```
## **Tabability**<br>Deligital

### <span id="page-34-0"></span>4.2.5 Error (Value Out of Range)

```
{
 "service":{
   "name":"Hummingbird",
   "version":"1.46.0.851",
   "instance":"1-hummingbird-2",
   "command":"recommend-domains",
   "elapsed":0
 },
 "input":{
   "account":"domains4all",
   "usageid":"",
   "clientip":"",
   "input":"searchdomains",
   "allowregistered":"0",
   "allowpremium":"2",
   "allowplatinum":"2",
   "clientcc":"",
   "clientlocale":""
 },
  "errors":[
   {
     "type":"System.Exception",
     "message":"Parameter 'maxcount' outside of allowed range."
   },
   {
     "type":"System.Exception",
     "message":"Aborting command due to invalid user input."
   }
 ]
}
```